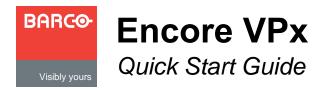

**Barco Media and Entertainment** 

11101 Trade Center Drive Rancho Cordova, CA 95670 • USA Toll Free: +1 (888) 414-7226 Fax: +1 (916) 859-2515

Technical Support: +1 (866) 374-7878 Website: www.barco.com

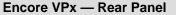

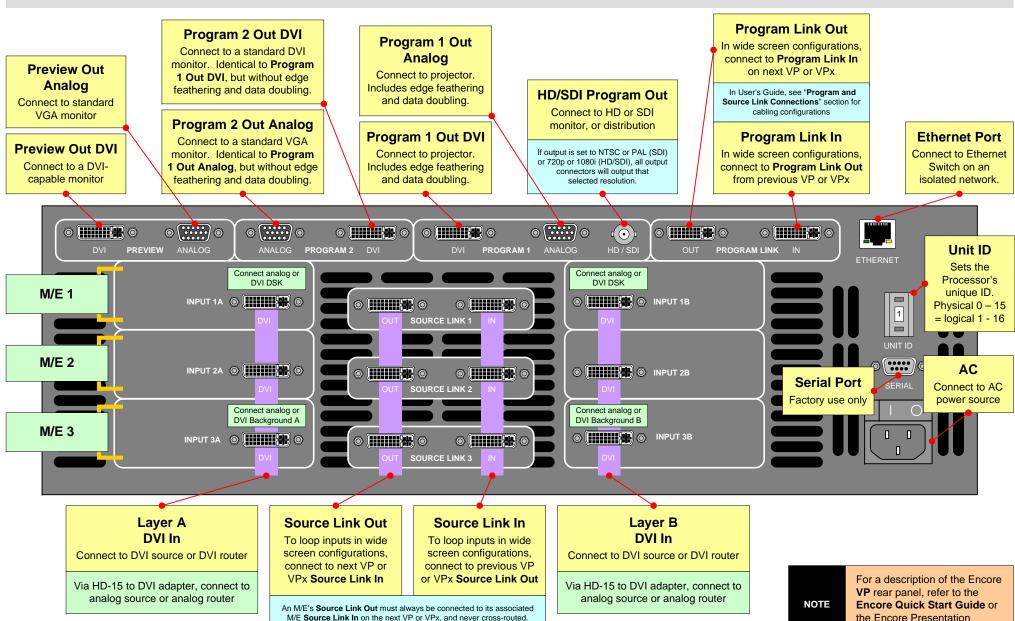

System User's Guide.

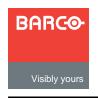

## **Encore VPx**

## Quick Start Guide

**Barco Media and Entertainment** 

11101 Trade Center Drive Rancho Cordova, CA 95670 • USA Toll Free: +1 (888) 414-7226 Fax: +1 (916) 859-2515

Technical Support: +1 (866) 374-7878

Website: www.barco.com

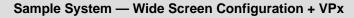

- Non-stack system, up to 6 layers
- 1 x 3 M/E VP, 2 x 3 M/E VPx
- 1 x SDI Router
- 1 x RGBHV Router
- · 4 destinations:
  - 1) 3 Projector wide screen
  - 2, 3) Aux Monitors
  - 4) ImagePRO Aux

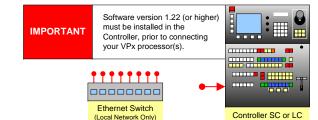

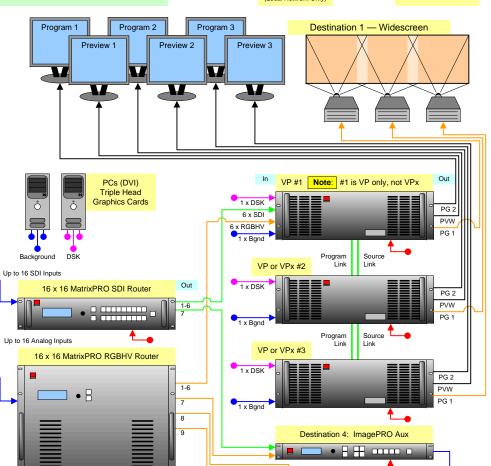

Destination

Destination

DVR

## Sample System — Wide Screen Preview Configuration + VPx

- · Non-stack system, up to 6 layers
- 1 x 3 M/E VP, 3 x 3 M/E VPx
- 2 destinations:
  - 1) 3 Projector wide screen
  - VP or VPx #4, Widescreen
    Preview Processor

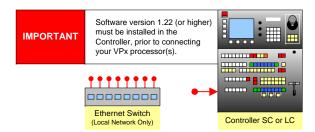

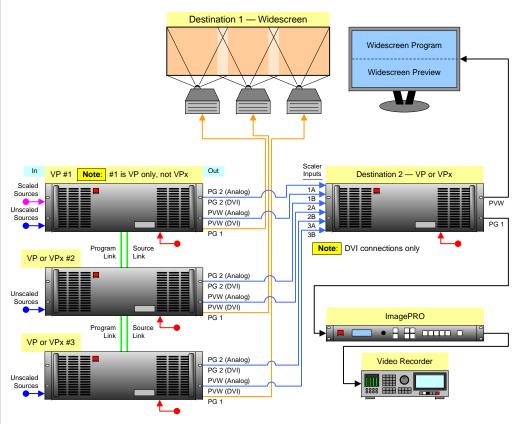

## **Encore Presentation System User's Guide**

For complete details on all installation, setup, configuration and operations procedures, please refer to the Encore Presentation System User's Guide.